# **TERAPAN ALJABAR MAX-PLUS PADA SISTEM**

# **PROSES PRODUKSI GELAS**

Oleh:

### **SRI REJEKI PURI WAHYU PRAMESTHI**

IKIP Widya Darma

**Abstrak**: Makalah ini membahas tentang aplikasi Aljabar Max-Plus pada sistem proses produksi gelas. Dengan menggunakan Aljabar Max-Plus akan dikonstruksi model dinamik dari aliran sistem proses produksi yang ada. Dari model dinamik ini dapat diketahui kedinamikan sistem dan waktu periodik sistem, maka akan terbentuk suatu jadwal yang periodik. Jadwal ini diharapkan dapat menjadi acuan dalam menentukan waktu memulai produksi dan waktu penyelesaian produksi gelas. Perilaku dinamik dikaji dengan menggunakan Scilab 5.1.1 dan Max-Plus Algebra Toolbox versi 1.01.

**Kata Kunci:** Aljabar Max-Plus, keadaan sistem, perilaku dinamik.

#### **PENDAHULUAN**

Aljabar Max-Plus merupakan salah satu teknik analisis pengkajian dari sistem event diskrit (SED) yang mempunyai banyak aplikasi pada teori sistem, kontrol optimal dan petri net. Perilaku suatu sistem event diskrit lebih ditentukan oleh event dari pada waktu. Suatu event berkaitan dengan awal atau akhir dari suatu aktifitas. Bila kita tinjau suatu sistem produksi, maka event yang mungkin adalah kelengkapan mesin telah menyelesaikan suatu produk, suatu buffer telah kosong dan sebagainya. Event terjadi dengan waktu diskrit. Interval diantara event tidak harus identik, bisa deterministik atau stokastik [Subiono, 2009].

Teknik yang paling luas untuk menganalisis SED adalah simulasi komputer. Sistem ini masih terdapat beberapa kekurangan utamanya dalam hal kestabilan, optimalisasi dari sistem dan lain-lain. Pendekatan dengan menggunakan aljabar max-plus dapat digunakan untuk menentukan dan menganalisis berbagai sifat dari sistem yang dibuat, tetapi hanya

bisa diterapkan pada sebagian klas SED yang bisa diuraikan dengan model waktu invariant max-linier. Aljabar max-plus sering digunakan untuk memodelkan suatu permasalahan seperti transportasi, manufakturing, penjadwalan, sistem antrian, lalu lintas dan lain sebagainya.

Pada makalah ini membahas tentang pemakaian dari aljabar max-plus yaitu sistem proses produksi gelas. Makalah ditulis dengan mengacu pada beberapa sumber yang relevan di antaranya terapan aljabar max-plus pada proses perakitan [Subiono, 2001]. Dalam kajian ini akan dibuat sistem yang linear dengan waktu untuk masing-masing unit pemroses telah ditentukan. Dalam penganalisaan sistem yang dibuat menggunakan toolbox Aljabar Max-Plus versi 1.01 dengan program Scilab 5.1.1 [Subiono,2009].

#### **TUJUAN PENELITIAN**

Dapat Menjadi Acuan Dalam Menentukan Waktu Memulai Produksi Dan Waktu Penyelesaian Produksi Gelas.

#### **LANDASAN TEORI**

#### **Aljabar Max-Plus Dan Beberapa Notasi Yang Terkait**

Aljabar Max-Plus dinotasikan dengan ℝ = (ℝ<sub>maks</sub>, ⊕, ⊗, ε, *e*), dimana ℝ<sub>maks</sub> adalah himpunan ℝ  $\cup$  {ε}, dengan  $\varepsilon \stackrel{\text{def}}{=} -\infty$  dan  $e \stackrel{\text{def}}{=} 0$ . Pada Aljabar Max-Plus, maksimum dinotasikan dengan ⊕ dan penjumlahan dinotasikan dengan ⊗. ε merupakan elemen netral terhadap  $\oplus$  sedangkan e merupakan elemen netral terhadap  $\otimes$ . Untuk setiap  $a, b \in \mathbb{R}_{\text{maks}}$  berlaku

 $a \oplus b = \max(a, b)$  dan  $a \otimes b = a + b$ .

Terdapat analogi yang jelas antara Aljabar Linier dengan Aljabar Max Plus di satu sisi, juga antara teori sistem dan teori event diskrit di sisi lain [Bacelli et al., 1992; Subiono, 2000]. Bentuk umum dari suatu persamaan beda (*aljabar biasa*) adalah :

 $x(k + 1) = A x(k), k = 0,1,2,...,$ 

(1) Dimana  $x \in R^n, a_{ij} \in R$ . Vektor x menyatakan keadaan dari model dan  $x(k)$ menyatakan keadaan saat ke-k. Sedangkan A adalah matriks berukuran  $n \times n$ . Bila diberikan keadaan awal  $x(0) = x_0$ , maka evolusi keadaan mendatang dari Persamaan (1) dapat ditentukan. Jika persamaan vektor pada (1) ditulis dalam bentuk persamaan skalar didapat

$$
x_i(k + 1) = \sum_{j=1}^n a_{ij} x_j(k), i = 1, 2, \dots, k = 0, 1, \dots
$$
  
(2)

 $x_i$  menyatakan komponen ke-i dari vektor x sedangkan  $a_{ij}$  adalah elemen dari matriks A. Pada Aljabar Max-Plus, operasi kali dan jumlah pada bentuk Persamaan (1) akan diubah, kali menjadi tambah dan jumlah menjadi maksimum, maka Persamaan (2) menjadi :

 $x_i(k + 1) = \max(a_{i1} + x_1(k), a_{i2} + x_2(k), ..., a_{in} + x_n(k)) = \max_j(a_{ij} + x_j)$ 

$$
=\bigoplus_{\boldsymbol{j}}a_{ij}\otimes x_j(k)
$$

(3) atau dengan notasi vektor

$$
x(k+1) = A \otimes x(k),
$$

(4) dimana  $x \in R_{maks}^n$ ,  $a_{ij} \in R_{maks}$ . Jika Persamaan (3) memenuhi keadaan awal  $x(0)$  =  $x_0$ , maka evolusi waktu dari Persamaan (3) dapat ditentukan. Tentunya secara umum, evolusi waktu dari (2) dan (3) berbeda. Pada Persamaan (2), argument-k pada  $x(k)$ menyatakan waktu ke-k pada keadaan  $x(k)$ . Sedangkan pada Persamaan (3), argumen k bukan merupakan saat waktu tetapi menyatakan saat aktif yang ke- $k$ . Sebagai contoh pada jaringan kerja yang terdiri dari  $n$  titik, yang diwakili oleh setiap  $x_i$  dan  $a_{ij}$  berkaitan dengan garis yang terhubung dari titik *i* ke titik *i*. Titik dalam jaringan kerja dapat berperan sebagai aktivitas tertentu. Aktivitas-aktivitas ini membutuhkan waktu hingga yang disebut waktu aktivitas. Diasumsikan aktivitas pada titik tertentu hanya dapat dimulai jika semua aktivitas pendahulunya sudah menyelesaikan aktivitasnya dan mengirimkan hasilnya sepanjang garis yang menghubungkan titik tersebut. Dengan demikian,  $x_i(k)$  menyatakan jangka waktu awal dimana titik i menjadi aktif pada saat ke- $k$  dan  $a_{ij}$  adalah jumlah dari waktu aktivitas titik *i* dan lamanya waktu perjalanan dari titik *i* ke titik *i*. Suatu perluasan dari (4) dinyatakan dengan

 $x(k + 1) = A \otimes x(k) \oplus B \otimes u(k)$ 

$$
y(k) = C \otimes x(k)
$$

(5) dimana  $u(k)$  merupakan input dan  $y(k)$  menyatakan outputnya. Pada jaringan kerja, merupakan suatu vektor yang menunjukkan ketika sumber tertentu tersedia pada waktu ke  $k$  sedangkan vektor merujuk pada saat dimana produk akhir dari jaringan kerja ditawarkan pada dunia luar.

Pada Aljabar Max-Plus, suatu bilangan  $\lambda \in R$  dan vektor  $x \in R^n_{maks}$  dinamakan nilai eigen dan vektor eigen yang bersesuaian untuk suatu matriks bujur sangkar A berukuran  $n \times n$  jika memenuhi

 $A \otimes v = \lambda \otimes v$ 

(6)

Nilai eigen  $\lambda$  dapat ditafsirkan sebagai waktu periodik dari sistem, yaitu setiap titik dari jaringan kerja yang sesuai menjadi aktif setiap  $\lambda$  satuan [Subiono, 2000].

#### **METODE**

Metode yang digunakan untuk mengkonstruksi model dinamik dan menganalisis sistem proses produksi gelas dengan menggunakan Aljabar max – plus. Dari landasan teori yang mendukung penelitian ini dengan diberikan aliran sistem proses produksi gelas. Selanjutnya dapat dikonstruksi diagram sistem proses produksi gelas lalu dengan pemberian asumsi dapat dikonstruksi model dinamik dari sistem tersebut. Dari perolehan konstruksi model sistem dapat dihasilkan kedinamikan sistem. Sehingga hasil yang diperoleh yaitu jadwal sistem proses produksi gelas yang periodik. Jadwal ini diharapkan dapat menjadi acuan dalam menentukan waktu memulai produksi dan waktu penyelesaian produksi gelas. Berikut rangkaian proses penelitian:

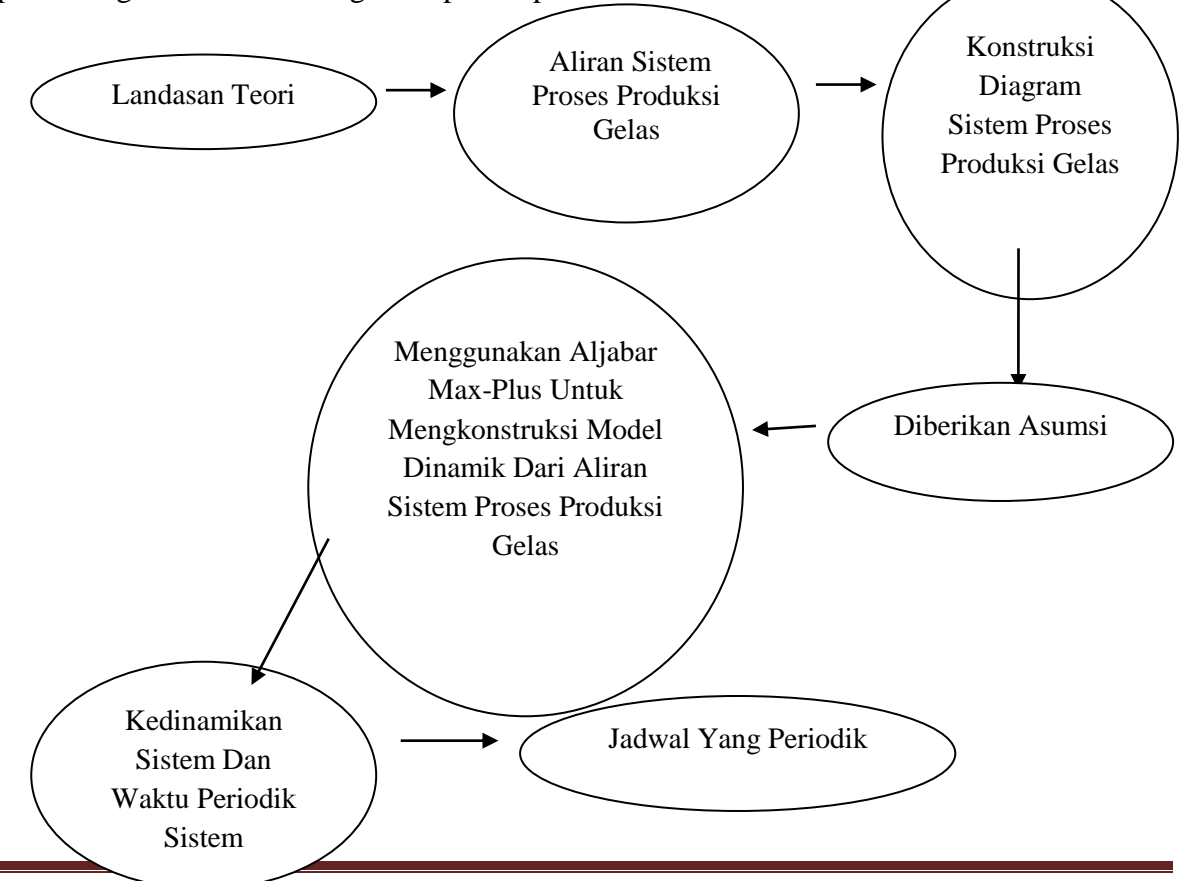

# **HASIL DAN PEMBAHASAN**

### **1. Sistem Proses Produksi Gelas**

Pada studi kasus ini mendeskripsikan memproduksi dua jenis gelas yaitu gelas tipe A (gelas berkaki) dan gelas tipe B (gelas bertangkai). Berikut ini adalah aliran sistem proses produksi gelas:

Input:

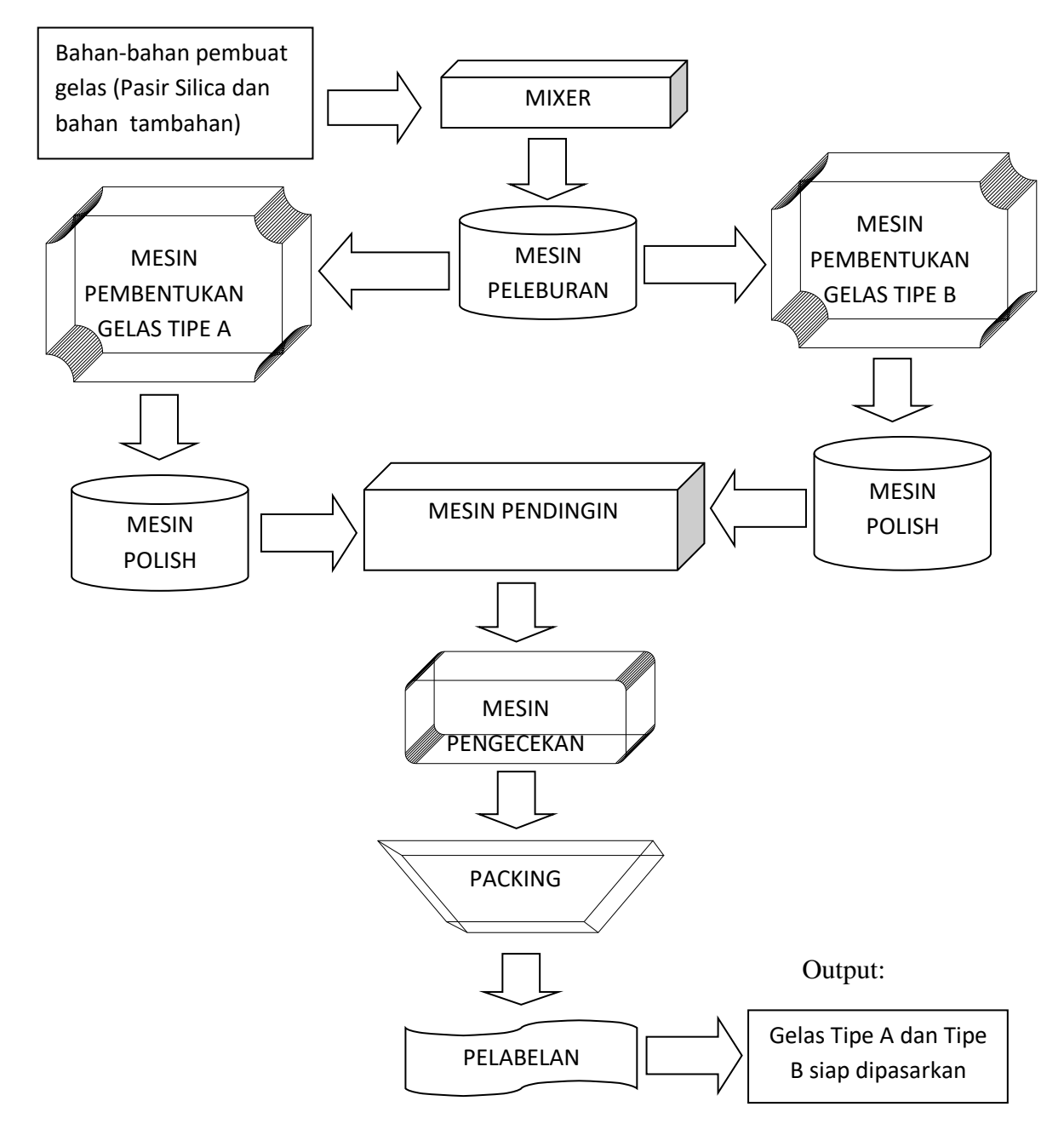

# **2. Implementasi Aljabar Max-Plus Pada Sistem Proses Produksi Gelas**

Pada bagian ini diberikan konstruksi diagram sistem proses produksi gelas untuk memudahkan pemodelannya ke dalam Aljabar Max-Plus.

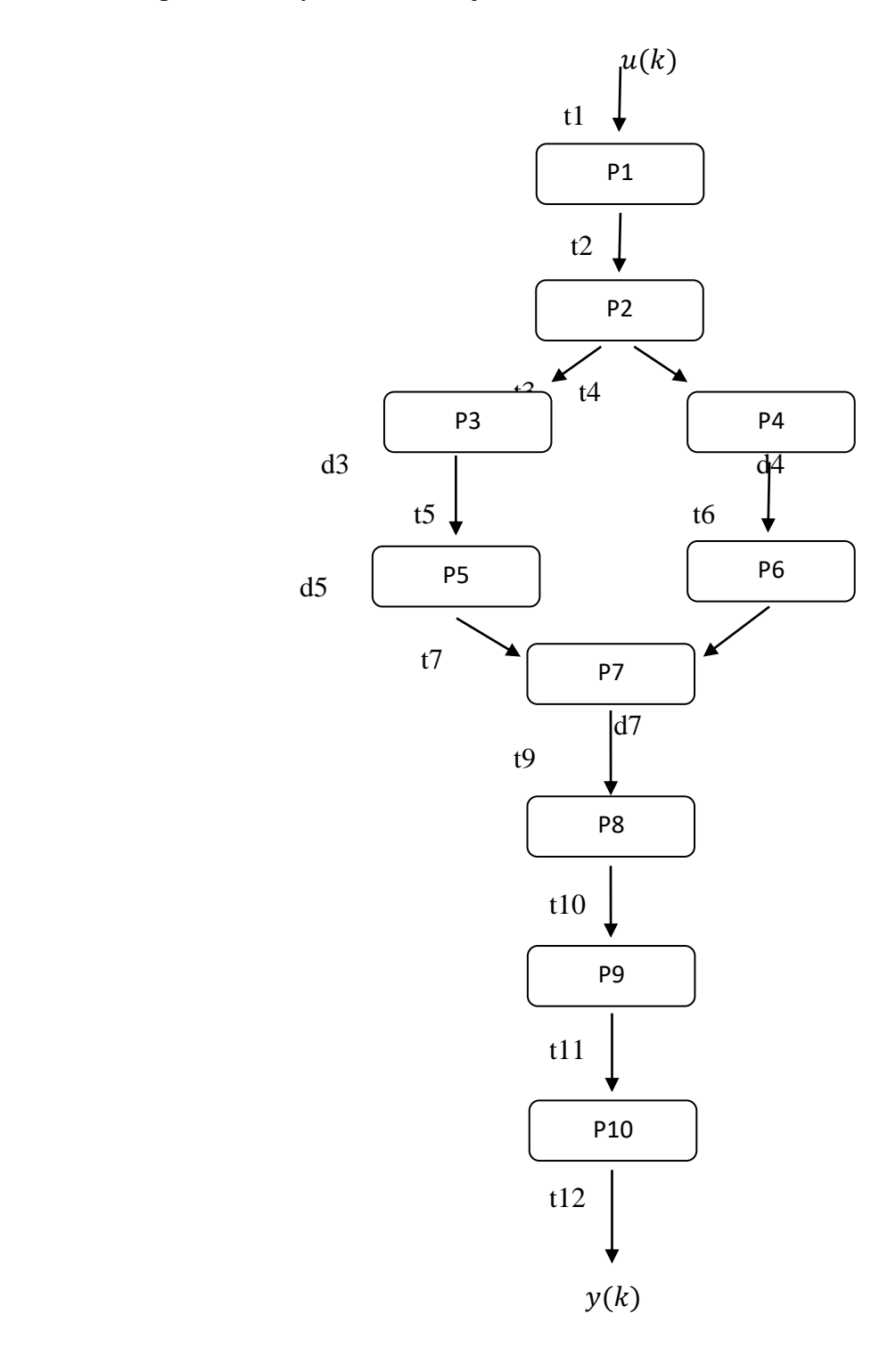

Keterangan:

| N <sub>0</sub> | Proses produksi                    | Keterangan                                           |
|----------------|------------------------------------|------------------------------------------------------|
| $\mathbf{1}$   | <b>P1</b>                          | mengaduk<br>Mencampur<br>dan<br>bahan-bahan<br>yang  |
|                | (Mixer)                            | diperlukan untuk pembuatan gelas                     |
| $\overline{2}$ | P <sub>2</sub>                     | Bahan-bahan yang sudah dicampur dileburkan dari      |
|                | (Mesin Peleburan)                  | partikel padat menjadi cair dengan temperatur 1000°C |
| 3              | P <sub>3</sub>                     | Bahan-bahan yang sudah dileburkan kemudian di cetak  |
|                | (Mesin Pencetakan gelas berkaki)   | di mesin pencetakan gelas berkaki                    |
| $\overline{4}$ | <b>P4</b>                          | Bahan-bahan yang sudah dileburkan kemudian di cetak  |
|                | (Mesin Pencetakan gelas            | di mesin pencetakan gelas bertangkai                 |
|                | bertangkai)                        |                                                      |
| 5              | P <sub>5</sub>                     | Menghaluskan bibir gelas berkaki                     |
|                | (Mesin polish untuk gelas berkaki) |                                                      |
| 6              | <b>P6</b>                          | Menghaluskan bibir gelas bertangkai                  |
|                | (Mesin polish untuk gelas          |                                                      |
|                | bertangkai)                        |                                                      |
| $\tau$         | P7                                 | Pendinginan temperatur secara bertahap dari 700°C    |
|                | (Mesin Pendingin)                  | sampai suhu alami                                    |
| 8              | P <sub>8</sub>                     | Memilah atau mensortir gelas                         |
|                | (Mesin Pengecekkan)                |                                                      |
| 9              | P <sub>9</sub>                     | Pengemasan gelas                                     |
|                | (Packing)                          |                                                      |
| 10             | <b>P10</b>                         | Pemasangan label kemasan                             |
|                | (Pelabelan)                        |                                                      |

Gambar diagram sistem proses produksi gelas dan tabel keterangan proses produksi menunjukkan bahwa sistem proses produksi terdiri dari 10 unit pemroses yaitu P1, P2 , P3, P4, P4, P5, P6, P7, P8, P9, dan P10. Berikut adalah lamanya pemroses (dalam satuan menit) untuk menyelesaikan setiap pekerjaan pemroses (d-indeks) dan lamanya suatu bahan baku mencapai unit pemroses tertentu juga dalam satuan menit (t-indeks):

229

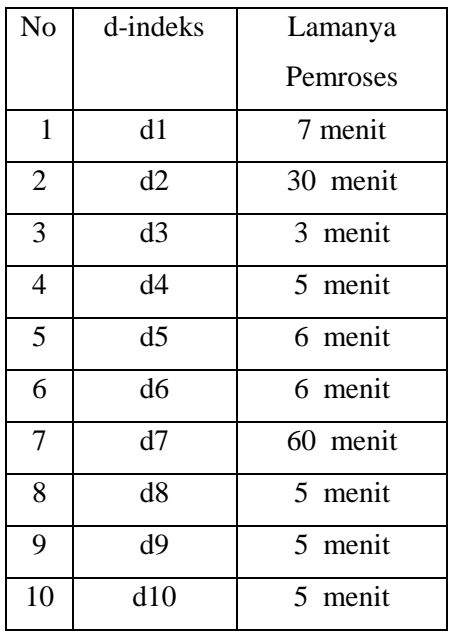

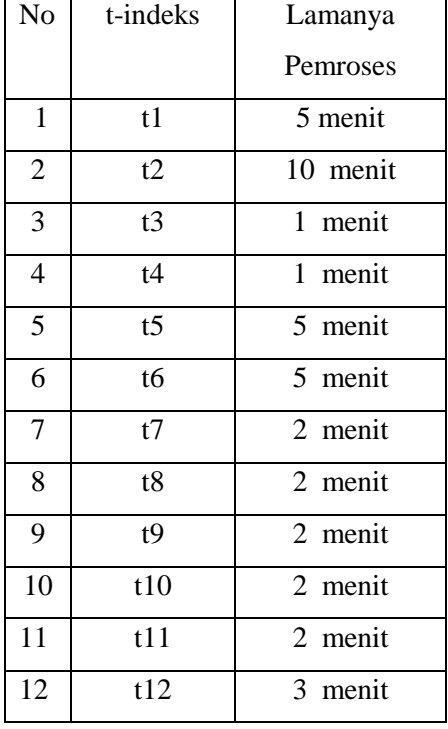

Berikutnya diasumsikan:

- ➢ Diantara input dan pemroses terdapat buffer dengan kapasitas yang cukup besar untuk menjamin bahwa buffer tidak akan pernah overflow.
- ➢ Pada kondisi awal semua buffer kosong dan tidak ada pemroses yang memuat bahan baku atau produk diantaranya.
- ➢ Suatu unit pemroses hanya bisa mulai bekerja bila telah menyelesaikan proses yang sebelumnya.
- ➢ Setiap unit pemroses sesegera mungkin mulai bekerja bila semua komponen telah tersedia.

Selanjutnya kita definisikan:

- $\triangleright$   $u(k)$  adalah waktu pada saat bahan baku dimasukkan ke sistem untuk saat yang  $ke-(k + 1)$ .
- $\triangleright$   $x_i(k)$  adalah waktu pada saat pemroses yang ke-*i* mulai bekerja saat yang ke-*k*.
- $\triangleright \gamma(k)$  adalah waktu pada saat produk selesai dikerjakan dan meninggalkan sistem saat vang ke- $k$ .

Selanjutnya kita tentukan waktu kapan pemroses P1 mulai bekerja untuk saat yang ke−( $k + 1$ ). Bila kita masukkan bahan baku ke sistem untuk saat yang ke−( $k + 1$ ), maka bahan baku ini tersedia sebagai input pemroses P1 pada waktu  $t = u(k) + 5$ .

Bagaimanapun P1 hanya dapat mulai bekerja untuk memroses bahan baku tersebut. Sesegera mungkin bila P1 telah menyelesaiakan proses yang sedang berjalan saat ini, yaitu proses saat yang ke- $k$ . Karena waktu pemrosesan pada P1 adalah d1 = 7 menit, produk diantara yang ke-k akan meninggalkan P1 pada waktu  $t = x_1(k) + 7$ . Karena P1 mulai bekerja sesegera mungkin saat bahan baku telah tersedia dan juga hasil produk saat yang ke- $k$  sudah meninggalkan P1, maka diperoleh:

$$
x_1(k + 1) = \max(x_1(k) + d_1, u(k) + t_1)
$$
  
= 
$$
\max(x_1(k) + 7, u(k) + 5)
$$

(7)

$$
x_2(k + 1) = \max(x_1(k + 1) + t_2, x_2(k) + d_2)
$$
  
= 
$$
\max(x_1(k) + d_1 + t_2, x_2(k) + d_2)
$$
  
= 
$$
\max(x_1(k) + 7 + 10, x_2(k) + 30)
$$
  
= 
$$
\max(x_1(k) + 17, x_2(k) + 30)
$$

(8)

$$
x_3(k + 1) = \max(x_2(k + 1) + t_3, x_3(k) + d_3)
$$
  
=  $\max(x_2(k) + d_2 + t_3, x_3(k) + d_3)$   
=  $\max(x_2(k) + 30 + 1, x_3(k) + 3)$   
=  $\max(x_2(k) + 31, x_3(k) + 3)$ 

(9)

$$
x_4(k+1) = \max(x_2(k+1) + t_4, x_4(k) + d_4)
$$
  
=  $\max(x_2(k) + d_2 + t_4, x_4(k) + d_4)$   
=  $\max(x_2(k) + 30 + 1, x_4(k) + 5)$   
=  $\max(x_2(k) + 31, x_4(k) + 5)$ 

(10)

$$
x_5(k + 1) = \max(x_3(k + 1) + t_5, x_5(k) + d_5)
$$
  
= 
$$
\max(x_3(k) + d_3 + t_5, x_5(k) + d_5)
$$
  
= 
$$
\max(x_3(k) + 3 + 5, x_5(k) + 6)
$$
  
= 
$$
\max(x_3(k) + 8, x_5(k) + 6)
$$

(11)

$$
x_6(k + 1) = \max(x_4(k + 1) + t_6, x_6(k) + d_6)
$$
  
= 
$$
\max(x_4(k) + d_4 + t_6, x_6(k) + d_6)
$$
  
= 
$$
\max(x_4(k) + 5 + 5, x_6(k) + 6)
$$

$$
= \max(x_4(k) + 10, x_6(k) + 6)
$$

(12)

$$
x_7(k+1) = \max(x_5(k+1) + t_7, x_6(k+1) + t_8, x_7(k) + d_7)
$$
  
=  $\max(x_5(k) + d_5 + t_7, x_6(k) + d_6 + t_8, x_7(k) + d_7)$   
=  $\max(x_5(k) + 6 + 2, x_6(k) + 6 + 2, x_7(k) + 60)$   
=  $\max(x_5(k) + 8, x_6(k) + 8, x_7(k) + 60)$ 

(13)

$$
x_8(k + 1) = \max(x_7(k + 1) + t_9, x_8(k) + d_8)
$$
  
= 
$$
\max(x_7(k) + d_7 + t_9, x_8(k) + d_8)
$$
  
= 
$$
\max(x_7(k) + 60 + 2, x_8(k) + 5)
$$
  
= 
$$
\max(x_7(k) + 62, x_8(k) + 5)
$$

(14)

$$
x_9(k + 1) = \max(x_8(k + 1) + t_{10}, x_9(k) + d_9)
$$
  
= 
$$
\max(x_8(k) + d_8 + t_{10}, x_9(k) + d_9)
$$
  
= 
$$
\max(x_8(k) + 5 + 2, x_9(k) + 5)
$$
  
= 
$$
\max(x_8(k) + 7, x_9(k) + 5)
$$

(15)

$$
x_{10}(k + 1) = \max(x_9(k + 1) + t_{11}, x_{10}(k) + d_{10})
$$
  
= 
$$
\max(x_9(k) + d_9 + t_{11}, x_{10}(k) + d_{10})
$$
  
= 
$$
\max(x_9(k) + 5 + 2, x_{10}(k) + 5)
$$
  
= 
$$
\max(x_9(k) + 7, x_{10}(k) + 5)
$$

(16)

$$
y(k) = x_{10}(k + 1) + t_{12}
$$
  
=  $x_{10}(k) + d_{10} + t_{12}$   
=  $x_{10}(k) + 5 + 3$   
=  $x_{10}(k) + 8$ 

(17)

Untuk semua  $k \in \mathbb{N}_0$  kondisi bahwa semua buffer pada saat awal adalah kosong berkenaan dengan  $x_i(0) = \varepsilon$ , untuk  $i = 1, 2, 3, ..., 10$ . Selanjutnya jika ditulis kembali persamaan evolusi dari sistem produksi gelas pada Aljabar Max-Plus, maksimum dinotasikan dengan  $\oplus$  dan penjumlahan dinotasikan dengan  $\otimes$ , maka persamaan (7)-(17) menjadi:

$$
x_1(k + 1) = 7 \otimes x_1(k) \oplus 5 \otimes u(k)
$$
  
\n
$$
x_2(k + 1) = 17 \otimes x_1(k) \oplus 30 \otimes x_2(k)
$$
  
\n
$$
x_3(k + 1) = 31 \otimes x_2(k) \oplus 3 \otimes x_3(k)
$$
  
\n
$$
x_4(k + 1) = 31 \otimes x_2(k) \oplus 5 \otimes x_4(k)
$$
  
\n
$$
x_5(k + 1) = 8 \otimes x_3(k) \oplus 6 \otimes x_5(k)
$$
  
\n
$$
x_6(k + 1) = 10 \otimes x_4(k) \oplus 6 \otimes x_6(k)
$$
  
\n
$$
x_7(k + 1) = 8 \otimes x_5(k) \oplus 8 \otimes x_6(k) \oplus 60 + x_7(k)
$$
  
\n
$$
x_8(k + 1) = 62 \otimes x_7(k) \oplus 5 \otimes x_8(k)
$$
  
\n
$$
x_9(k + 1) = 7 \otimes x_8(k) \oplus 5 \otimes x_9(k)
$$
  
\n
$$
x_{10}(k + 1) = 7 \otimes x_9(k) \oplus 5 \otimes x_{10}(k)
$$
  
\n
$$
y(k) = x_{10}(k) \otimes 8
$$

Jika sistem persamaan Aljabar Max-Plus dinyatakan dalam matriks Aljabar Max-Plus, maka diperoleh

( + 1) = [ 7 17 30 31 31 3 8 5 10 6 8 6 8 60 62 5 7 5 7 5] ⊗ () ⊕ [ 5 ] ⊗ () () = [ 8] ⊗ () () =

$$
[x_1(k) \quad x_2(k) \quad x_3(k) \quad x_4(k) \quad x_5(k) \quad x_6(k) \quad x_7(k) \quad x_8(k) \quad x_9(k) \quad x_{10}(k)]^T
$$

Dari persamaan (5), maka dari matriks Aljabar Max-Plus di atas dapat diperoleh matriks A, B dan C sebagai berikut:

$$
A = \begin{bmatrix} 7 & \varepsilon & \varepsilon & \varepsilon & \varepsilon & \varepsilon & \varepsilon & \varepsilon & \varepsilon & \varepsilon \\ 17 & 30 & \varepsilon & \varepsilon & \varepsilon & \varepsilon & \varepsilon & \varepsilon & \varepsilon \\ \varepsilon & 31 & 3 & \varepsilon & \varepsilon & \varepsilon & \varepsilon & \varepsilon & \varepsilon \\ \varepsilon & 31 & \varepsilon & 5 & \varepsilon & \varepsilon & \varepsilon & \varepsilon & \varepsilon \\ \varepsilon & \varepsilon & 8 & \varepsilon & 6 & \varepsilon & \varepsilon & \varepsilon & \varepsilon \\ \varepsilon & \varepsilon & \varepsilon & 10 & \varepsilon & 6 & \varepsilon & \varepsilon & \varepsilon \\ \varepsilon & \varepsilon & \varepsilon & \varepsilon & 8 & 8 & 60 & \varepsilon & \varepsilon & \varepsilon \\ \varepsilon & \varepsilon & \varepsilon & \varepsilon & \varepsilon & 62 & 5 & \varepsilon & \varepsilon \\ \varepsilon & \varepsilon & \varepsilon & \varepsilon & \varepsilon & \varepsilon & 62 & 5 & \varepsilon & \varepsilon \\ \varepsilon & \varepsilon & \varepsilon & \varepsilon & \varepsilon & \varepsilon & 7 & 5 & \varepsilon \\ \varepsilon & \varepsilon & \varepsilon & \varepsilon & \varepsilon & \varepsilon & 7 & 5 & \varepsilon \end{bmatrix} \begin{bmatrix} 5 \\ \varepsilon \\ \varepsilon \\ \varepsilon \\ \varepsilon \\ \varepsilon \end{bmatrix}
$$

Misalkan dibuat suatu asumsi bahwa  $u(k) = y(k)$  yang berarti saat bahan baku dimasukkan ke dalam sistem bertepatan ketika hasil produk selesai ditawarkan ke konsumen, maka diperoleh:

$$
x(k + 1) = A \otimes x(k) \bigoplus B \otimes u(k)
$$
  
=  $A \otimes x(k) \bigoplus B \otimes y(k)$   
=  $A \otimes x(k) \bigoplus B \otimes C \otimes x(k)$   
=  $[A \bigoplus B \otimes C] \otimes x(k)$   
=  $\overline{A} \otimes x(k)$ 

Dengan menggunakan Max-Plus Algebra Toolbox [Subiono, 2009], maka  $\overline{A} = A_1$ bar dapat dihitung dengan mendefinisikan dahulu matriks A, B dan C pada program Scilab 5.1.1 sehingga diperoleh:

$$
A =
$$

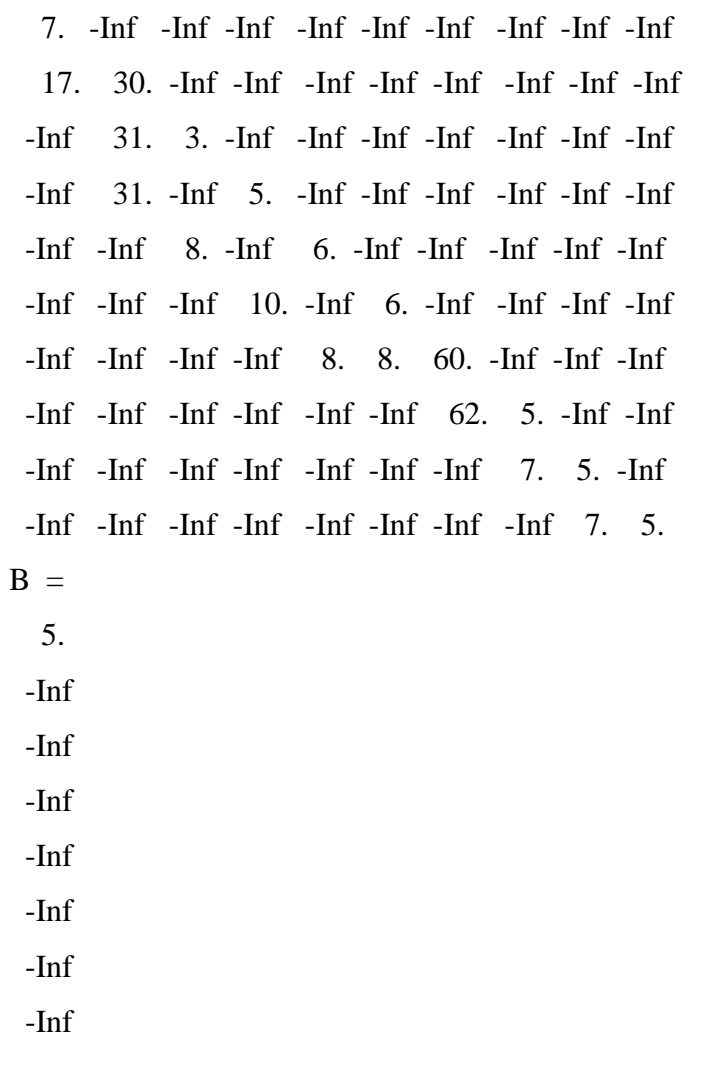

 -Inf -Inf  $C =$  $-Inf$   $-Inf$   $-Inf$   $-Inf$   $-Inf$   $-Inf$   $-Inf$   $Inf$   $8.$ 

Untuk menghitung B⊗C menggunakan perintah *maxplusotimes* sebagai berikut:

```
-->BC=maxplusotimes(B,C)
```
 $BC =$ 

 -Inf -Inf -Inf -Inf -Inf -Inf -Inf -Inf -Inf 13. -Inf -Inf

Setelah diperoleh B⊗C, maka dapat menghitung A⊕B⊗C dimana A⊕B⊗C = A\_bar dengan menggunakan perintah *maxplusoplus* sebagai berikut:

-->A\_bar=maxplusoplus(A,BC)

A bar  $=$ 

 7. -Inf -Inf -Inf -Inf -Inf -Inf -Inf -Inf 13. 17. 30. -Inf -Inf -Inf -Inf -Inf -Inf -Inf -Inf -Inf 31. 3. -Inf -Inf -Inf -Inf -Inf -Inf -Inf -Inf 31. -Inf 5. -Inf -Inf -Inf -Inf -Inf -Inf -Inf -Inf 8. -Inf 6. -Inf -Inf -Inf -Inf -Inf -Inf -Inf -Inf 10. -Inf 6. -Inf -Inf -Inf -Inf -Inf -Inf -Inf -Inf 8. 8. 60. -Inf -Inf -Inf  $-Inf$   $-Inf$   $-Inf$   $-Inf$   $-Inf$   $-Inf$   $-Inf$   $- $Inf$   $-Inf$   $-Inf$$  -Inf -Inf -Inf -Inf -Inf -Inf -Inf 7. 5. -Inf -Inf -Inf -Inf -Inf -Inf -Inf -Inf -Inf 7. 5.

Dari sistem di atas selanjutnya dapat dikaji perilaku dinamik dengan mensimulasikan beberapa keadaan awal menggunakan perintah *maxplussys*(A\_bar,x0,q), dimana q=bilangan bulat positif. Misalnya dengan mencoba keadaan awal  $x_0 =$  $[0\ 0\ 0\ 0\ 0\ 0\ 0\ 0\ 0\ 0]^T$ ,  $k = 0,1,2,...,10$  dan diperoleh:  $-$ >x0=[0 0 0 0 0 0 0 0 0 0]'  $x0 =$  $\overline{0}$ . 0. 0. 0. 0.  $\Omega$ . 0. 0.  $\Omega$ . 0.  $\rightarrow$ x=maxplussys(A\_bar,x0,10)  $x =$  column 1 to 9 0. 13. 20. 27. 89. 149. 209. 269. 329. 0. 30. 60. 90. 120. 150. 180. 226. 286. 0. 31. 61. 91. 121. 151. 181. 211. 257. 0. 31. 61. 91. 121. 151. 181. 211. 257. 0. 8. 39. 69. 99. 129. 159. 189. 219. 0. 10. 41. 71. 101. 131. 161. 191. 221. 0. 60. 120. 180. 240. 300. 360. 420. 480. 0. 62. 122. 182. 242. 302. 362. 422. 482. 0. 7. 69. 129. 189. 249. 309. 369. 429. 0. 7. 14. 76. 136. 196. 256. 316. 376. column 10 to 11 389. 449. 346. 406.

 317. 377. 317. 377. 265. 325. 267. 327. 540. 600. 542. 602. 489. 549. 436. 496.

Berdasarkan  $y(k) = C \otimes x(k)$ , maka dengan menggunakan perintah *maxplusotimes*(C,x), () = [ 8] ⊗ () dapat diperoleh sebagai berikut:  $\rightarrow$ y=maxplusotimes(C,x)  $y =$ column 1 to 9

- 8. 15. 22. 84. 144. 204. 264. 324. 384. column 10 to 11
- 444. 504.

Dengan demikian dapat diperoleh lama waktu proses produksi gelas sebagai berikut:

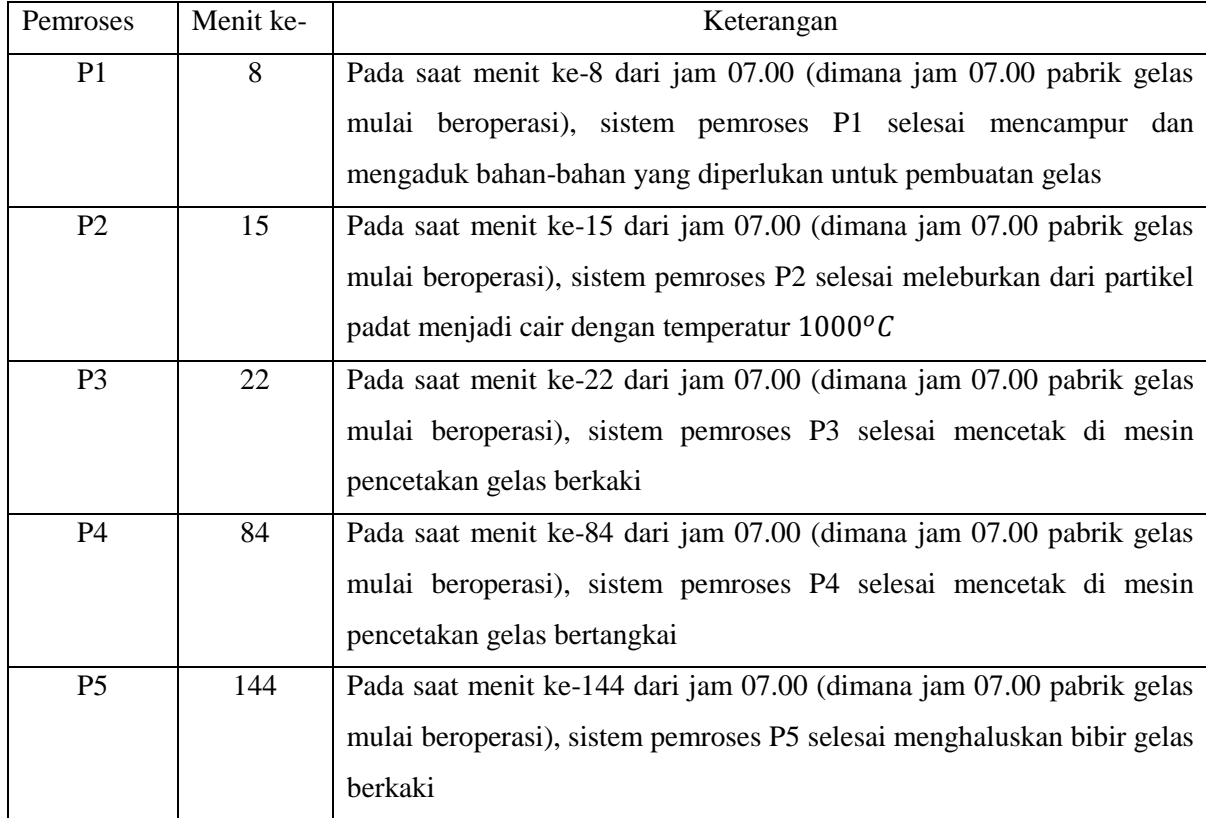

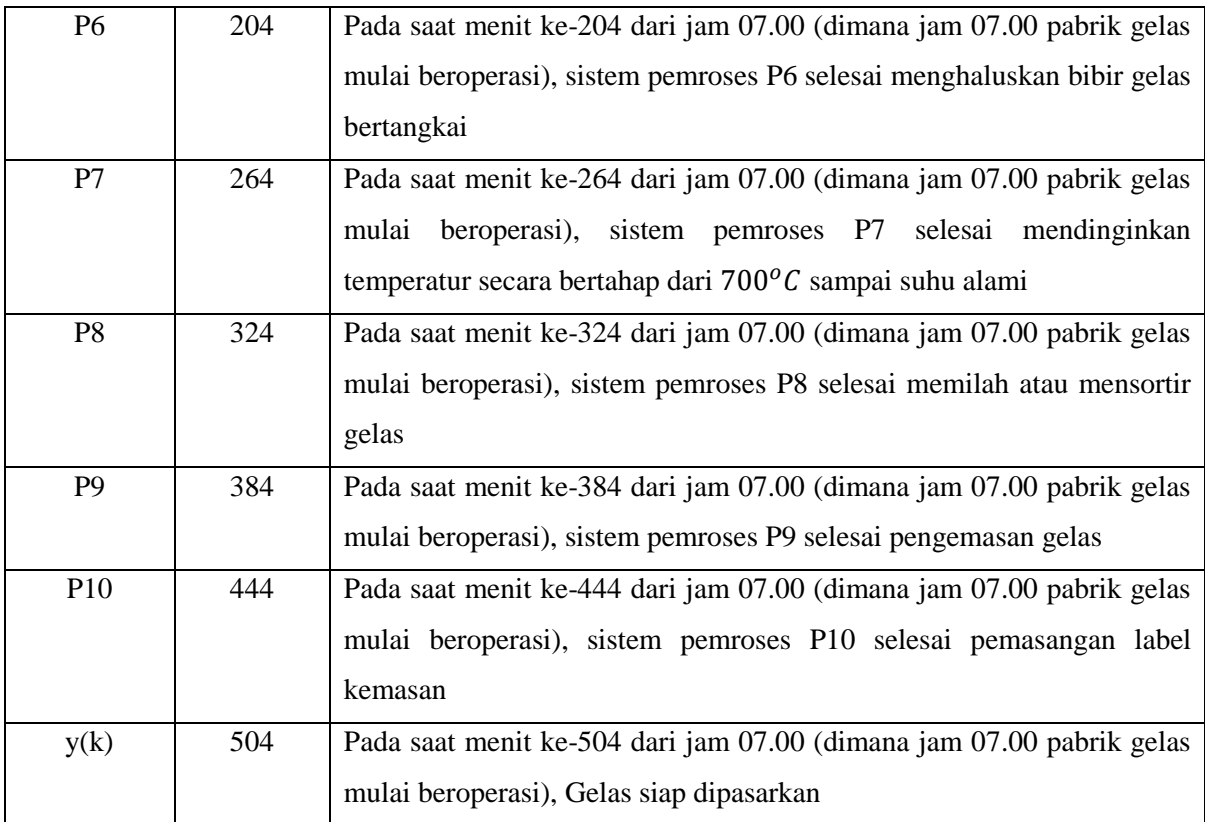

Berikut adalah keadaan awal yang terbaik untuk memulai proses produksi pada saat keadaan sistem aktif. Dengan keadaan awal ini akan diperoleh suatu jadwal dari mesin aktif secara teratur (jadwal yang periodik):

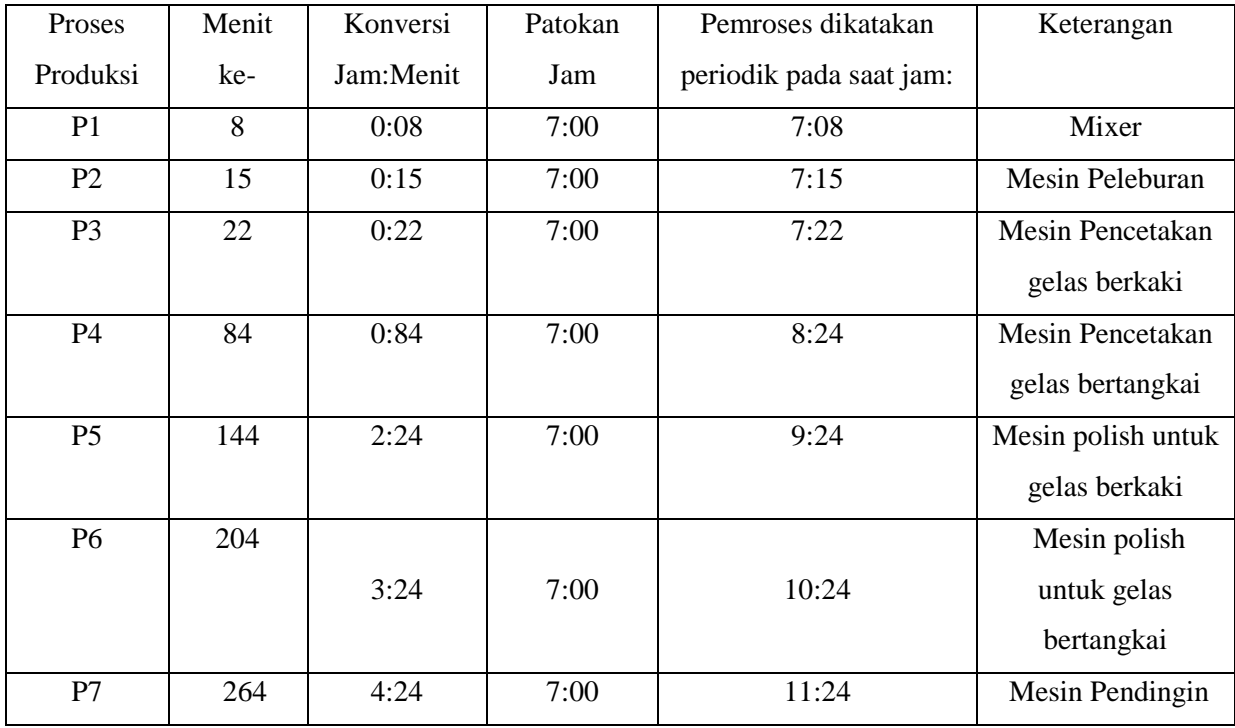

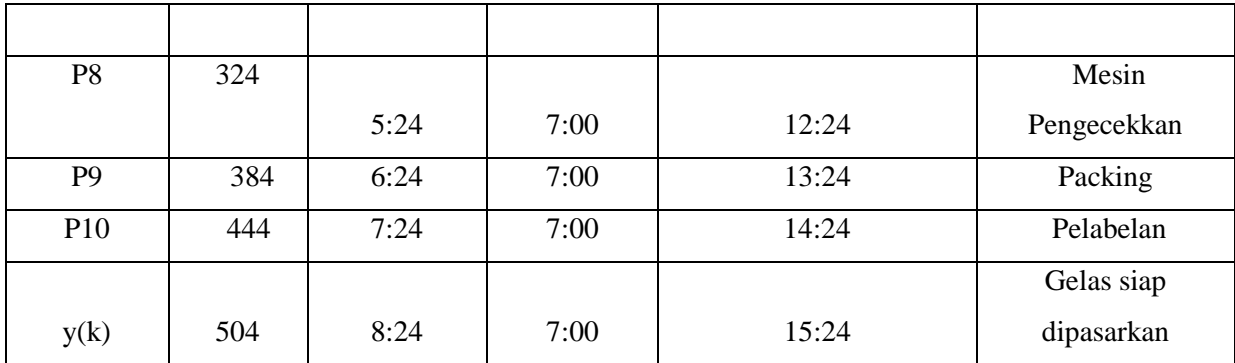

Waktu maksimal produksi gelas dalam sehari kurang lebih 8 jam (504 menit) dengan waktu kerja dimulai dari pukul 07.00 – 16.00 WIB yang menghasilkan sekitar 1000 gelas dengan 2 macam jenis gelas yaitu jenis gelas bertangkai dan gelas berkaki.

## **KESIMPULAN**

Dari penelitian ini Aljabar Max-Plus dapat diaplikasikan pada sistem proses produksi gelas dan dapat disimpulkan bahwa persamaan  $x(k + 1) = A \otimes x(k) \bigoplus B \otimes u(k)$  dan  $y(k) = C \otimes x(k)$  untuk  $k = 1,2,3,...,10$  dapat digunakan untuk memodelkan proses produksi gelas. Selain itu perilaku dinamik dikaji dengan menggunakan Scilab 5.1.1 dan Max-Plus Algebra Toolbox versi 1.01, maka terbentuk suatu jadwal yang periodik dari produksi gelas sehingga diharapkan dapat menjadi acuan dalam menentukan waktu memulai produksi dan waktu penyelesaian produksi gelas.

# **SARAN**

Untuk penelitian berikutnya dapat dibahas tentang aplikasi pada sistem proses produksi gelas dengan asumsi yang lebih kompleks.

### **DAFTAR PUSTAKA**

- K, Muis. 2009. *Aljabar Max-Plus dan Terapannya Pada Sistem Produksi Mobil Mainan. Tugas Mata Kuliah Sistem Even Diskrit. ITS.* Surabaya.
- S, Nur dan Subiono. 2008. *Analisis Kedinamikan Sistem Pada Masalah Penjadwalan Flow Shop Menggunakan Aljabar Max-Plus.* Seminar Nasional Matematika IV. ITS. Surabaya.

Subiono. 2009. *Max-Plus Algebra Toolbox*, versi 1.01.

Subiono. 2001. *Terapan Aljabar Max-Plus Pada Proses Produksi-Perakitan*. Seminar Nasional Matematika. UGM. Yogyakarta.